# **30 reais betano**

- 1. 30 reais betano
- 2. 30 reais betano :brabet ta pagando
- 3. 30 reais betano :brabet download iphone

### **30 reais betano**

Resumo:

**30 reais betano : Inscreva-se agora em mka.arq.br e aproveite um bônus especial!**  contente:

### **Promoções em 30 reais betano Betano: Use os Códigos Promocionais para Apostas Desconto**

No mundo dos jogos online, é essencial ficar atento às promoções disponíveis no mercado. Uma delas é a Betano, um dos sites de apostas esportivas mais populares no Brasil. Com uma variedade de esportes e mercados disponíveis, a Betano oferece aos seus usuários uma experiência de jogo emocionante e emocionante. Além disso, eles também oferecem promoções frequentes para manter as coisas interessantes. Neste artigo, vamos falar sobre como usar os Códigos Promocionais da Betano para obter descontos nas suas apostas.

Antes de começarmos, é importante entender o que é um Código Promocional. Em resumo, é um código alfanumérico que pode ser usado em 30 reais betano um site de apostas para obter descontos ou outras ofertas especiais. No caso da Betano, eles oferecem Códigos Promocionais que podem ser usados para obter descontos nas suas apostas.

Para começar, é necessário ter uma conta na Betano. Se você ainda não tem uma, é fácil se inscrever-se em 30 reais betano seu site. Depois de ter uma conta, você pode procurar os Códigos Promocionais da Betano online. Há muitos sites que oferecem esses códigos, então é uma boa ideia procurar um que você confie.

Uma vez que você tenha um Código Promocional, é fácil usá-lo na Betano. Basta entrar em 30 reais betano 30 reais betano conta e procurar a seção "Promoções" ou "Ofertas Especiais". Lá, você poderá inserir o seu Código Promocional e aplicá-lo à 30 reais betano aposta. Em seguida, você verá o desconto ser aplicado automaticamente à 30 reais betano aposta.

É importante lembrar que os Códigos Promocionais da Betano têm algumas restrições. Por exemplo, eles podem ter uma data de validade, o que significa que eles só podem ser usados em 30 reais betano determinadas datas. Além disso, eles podem ter um valor mínimo de aposta, o que significa que você terá que fazer uma aposta de um determinado valor para usá-lo. Certifique-se de ler attentamente os termos e condições antes de usar um Código Promocional.

No geral, os Códigos Promocionais da Betano são uma ótima maneira de obter descontos nas suas apostas. Com uma variedade de esportes e mercados disponíveis, a Betano é um excelente site de apostas esportivas para qualquer um que queira adicionar um pouco de emoção à seus jogos online. Então, não hesite em 30 reais betano procurar Códigos Promocionais e começar a apostar hoje mesmo!

Betano APK: Como Baixar no Seu Dispositivo Móvel

O Betano é um dos principais sites de apostas esportivas online, oferecendo uma ampla variedade de esportes, mercados e opções de apostas para milhões de usuários em todo o mundo. Se você é um entusiasta de apostas esportivas e deseja aproveitar a experiência completa do Betano em seu dispositivo móvel, então você está no lugar certo. Neste artigo, você descobrirá como baixar e instalar o Betano APK em seu smartphone ou tablet.

O que é o Betano APK?

APK é a abreviação de "Arquivo do Pacote do Android", que é o formato de arquivo usado para distribuir e instalar aplicativos móveis no sistema operacional Android. O Betano APK é simplesmente o arquivo de instalação do aplicativo móvel do Betano, especialmente projetado para dispositivos Android.

Passo a passo para baixar e instalar o Betano APK

1. Abra as configurações de seu dispositivo móvel e navegue até a seção "Segurança" ou "Privacidade".

2. Ative a opção "Origens Desconhecidas" ou "Fontes Desconhecidas" para permitir a instalação de aplicativos de fontes fora da Google Play Store. Isso é necessário porque o Betano APK não está disponível no marketplace oficial do Android.

3. Abra um navegador da web em seu dispositivo móvel, como Google Chrome, Mozilla Firefox ou Opera.

4. No endereço do navegador, digite o endereço do site do Betano (

) e pressione entrar.

5. Desça até a seção "Baixe nossa nova APP" e clique no botão "Baixar".

6. Após o download concluído, toque no arquivo APK para iniciar o processo de instalação.

7. Siga as instruções na tela para concluir a instalação.

8. Após a instalação, abra o aplicativo Betano e faça login em 30 reais betano conta ou crie uma nova conta se ainda não tiver uma.

9. Agora, você está pronto para aproveitar a experiência completa do Betano em seu dispositivo móvel!

Observação: Certifique-se de que seu dispositivo tenha espaço suficiente e que 30 reais betano conexão com a internet esteja estável durante o processo de download e instalação.

Em conclusão, baixar e instalar o Betano APK em seu dispositivo móvel é um processo simples e direto. Siga as etapas acima e aproveite a melhor experiência de apostas esportivas online do Betano, onde e quando quiser!

### **30 reais betano :brabet ta pagando**

A Betano é uma plataforma de apostas desportiva, online que às vezes oferece códigos promocionais aos seus usuários. Esses números podem ser usados para obter descontos em 30 reais betano oferta a especiais e outras vantagens! Se você está procurando por um código promocional daBetão", há algumas coisas (Você pode fazer).

1. Visite o site da Betano

A maneira mais fácil de encontrar um código promocional da Betano é visitar o site do própriaBetão. Essa empresa às vezes oferece códigos promocionais em 30 reais betano 30 reais betano página inicial ouem outras páginas no mesmo, Além disso também pode possível que você encontre uma link para se inscrever e receber Notificações por E-mail sobre ofertas promoções!

2. Pesquise online

Outra maneira de encontrar um código promocional da Betano é procurar online. Há muitos sites que fornecem códigos promocionais para diferentes empresas, incluindo aBeto). Alguns deles podem até mesmo oferecer números exclusivos e não estão disponíveis em 30 reais betano outros lugares! No entanto tambémé importante verificara datade validade do Código ou as condições associadas à ele antes se tentar usá-lo:

## **Análise de Aviator na Betano: o Que É, Como Jogar e Dicas**

Aviator na Betano é um jogo divertido e emocionante que permite aos jogadores ter a oportunidade de multiplicar suas apostas em 30 reais betano tempo real. Implementado com tecnologia de ponta para proteção de dados, garante a segurança e confiabilidade.

#### **Como Jogar Aviator na Betano?**

Para jogar Aviator na Betano, basta realizar apostas na partida e antes que o avião saia da tela, retire 30 reais betano aposta com um bom multiplicador. Se fizer o cash out rapidamente, ganhará o valor apostado multiplicado pelo tempo que o avião permaneceu voando.

#### **Quando e Onde Jogar?**

O Aviator na Betano é um jogo que pode ser jogado a qualquer hora do dia ou da noite. A escolha do momento depende da preferência do jogador. Em particular, o período noturno pode ser rentável, já que muitos jogadores estão jogando ao mesmo tempo, aumentando a competitividade da partida.

#### **Dicas Estratégicas para Jogar Aviator**

- Estudar e entender as regras do jogo, jogando em 30 reais betano demo para praticar
- Controlar suas apostas e orçamento
- Fazer um cash out ou retirar 30 reais betano aposta antes do avião desaparecer da tela
- Prestar atenção especial ao início de cada turno/rodada

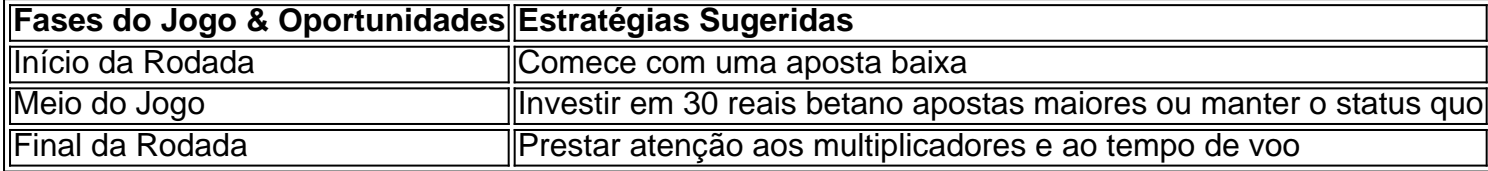

#### **Fazer Dinheiro no Aviator: Aimportâncias do Cash Out**

Um aspecto fundamental para sacar o máximo proveito no jogo é fazer cash out ou sair do jogo à tempo. Isso maximiza as oportunidades de lucros, além de reduzir as chances de perder

### **30 reais betano :brabet download iphone**

Dezenove anos depois de dar seus primeiros passos no sorteio principal Wimbledon como um adolescente esperançoso e precoce já cercado por hype sufocante, a carreira inédita do Grand Slam Singles sem precedentes Andy Murray chegou ao fim. Na terça-feira ele anunciou 30 reais betano retirada dos single 30 reais betano seu empate final devido à lesão nas costas contínua ". Murray estava programado para enfrentar Tomas Machac da República Tcheca na noite de terça-feira, o mais recente possível slot no Tribunal Central. Mas depois que passou por uma cirurgia nas costas apenas 10 dias antes ele foi simplesmente incapaz a recuperar suficiente ser competitivo nos melhores dos cinco setes apesar das grandes avanços feitos pela equipe do Centro 30 reais betano 30 reais betano carreira e seu trabalho como diretor executivo durante os últimos dez anos (ver artigo).

Murray ganhou três títulos de Grand Slam, conquistando seu primeiro título no BR Open 30 reais betano 2012 e depois Wimbledon nos anos 2013-2024. Enquanto o triunfo do ano passado marcou ele como campeão masculino da Grã Bretanha para os singles com wimmington na época dos 77 Anos A segunda vez que foi eleito número 1 mundial por ter sido um jogador único sem nome desde 2013. O segundo jogo ajudou a conquistar uma posição importante neste

torneio!

Durante a maior parte dos anos de pico Murray, disputar os maiores títulos significava tentar defender seu terreno contra Novak Djokovic Rafael Nadal e Roger Federer que dividiram uma proporção tão grande entre eles. Vencer um Grand Slam geralmente significa vencer dois grandes jogadores 30 reais betano apenas 1 torneio absorvendo muitas derrotas no processo; Em 2005, Murray chegou a Wimbledon com um perfil crescente e ele saiu como jogador amplamente inclinado para grandeza. Depois de facilmente chegar à terceira rodada, liderou David Nalbandian por dois sets antes do corpo desmoronar-se 30 reais betano cinco conjuntos fracos que perdeu mesmo aos 18 anos foi abençoado pelo seu vasto arsenal improvisado no formato improvisado mas naturalmente comparou o melhor possível ao adversário quando se viu obrigado pela 30 reais betano falta na competição

Andy Murray durante o treino 30 reais betano Wimbledon antes de sentir que tinha para sair. {img}: Reprodução/Jordan Pettitt / PA.

O escocês transformou essa fraqueza 30 reais betano um de seus maiores pontos fortes, trabalhando através dos inúmeros blocos da umidade sufocante do Miami e metodicamente transformando-se num jogador que poderia usar 30 reais betano própria resistência para superar todos os adversários.

Três anos depois, ele produziu um dos momentos decisivos 30 reais betano 30 reais betano carreira de Grand Slam quando se recuperou a partir dois set contra Richard Gasquet na luz moribunda no Centre Court da quarta rodada do Wimbledon 2008. Enquanto conquistava vitória flexionava seu bícepes direito para celebrar o triunfo que destacou seus esforços.

Mas mesmo que ele se estabeleceu como uma figura imponente no tênis profissional, um jogador perene top quatro jogadores de topo e conquistou títulos Masters 1000 30 reais betano nível semelhante aos três grandes nomes da história à 30 reais betano frente nos maiores torneios do mundo: Grand Slam Federer Djokovic.

Entre a primeira final de Grand Slam do Murray no BR Open 2008 e 30 reais betano vitória inaugural quatro anos depois, ele perdeu suas primeiras 4 finais 30 reais betano um grande slam vencendo apenas uma derrota para Federer. Como foi o caso ao longo da carreira Murrray teve que suportar muitas perdas devastadoraes mas seu poder lhe permitiu aprender com eles se tornando melhor jogadora!

O que lhe faltava 30 reais betano capacidade natural, Murray compensado por melhorar todos os aspectos de seu jogo tanto quanto possível fora da 30 reais betano fisicalidade e seus talentos táticos nous resolução do problema. Finalmente com a contratação dele Ivan Lendl 2012. Andy Murray e Jamie Murmur na prática duplas, com o cantor tendo apenas retirado dos single. {img}: Reprodução/Jordan Pettitt / PA.

O paradoxo de Murray é que ele era um brincalhão e estrategista, o qual não deixaria pedra sobre pedras 30 reais betano 30 reais betano preparação antes dos jogos. Mas muitas vezes quando as coisas dão errado se vê num set ou numa partida seu sucesso foi impulsionado por uma força importante: a habilidade dele para lutar contra competir até ao amargo fim do jogo; No final, os esforços consideráveis que levou para Murray se tornar um campeão são refletidos nas inúmeras questões físicas sofrida mais tarde 30 reais betano 30 reais betano carreira. incluindo problemas no quadril e na anca (que levaram à inserção de uma coxa metálica) dentro do corpo dele mesmo; Depois disso tudo o seu empenho nele próprio ou nos seus esportes: ele merecia outra oportunidade até chegar ao Centro da Corte com batalha pelo fim dos anos seguintes às duas tentativas feitas por volta 10 dias após cirurgia das costas --se – foi oferecido pela última vez

Author: mka.arq.br Subject: 30 reais betano Keywords: 30 reais betano Update: 2024/7/17 23:19:05